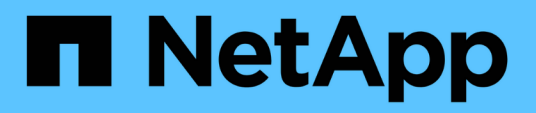

## **Richtlinien für den Zeitpunkt, zu dem Sie schnelle Wiederherstellungen verwenden können**

SnapManager Oracle

NetApp October 04, 2023

This PDF was generated from https://docs.netapp.com/de-de/snapmanager-oracle/unixadministration/concept\_advantages\_and\_disadvantages\_of\_using\_fast\_restore.html on October 04, 2023. Always check docs.netapp.com for the latest.

# **Inhalt**

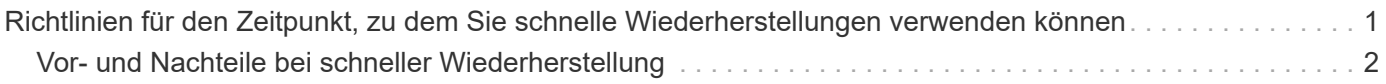

# <span id="page-2-0"></span>**Richtlinien für den Zeitpunkt, zu dem Sie schnelle Wiederherstellungen verwenden können**

Spezifische Regeln gelten für den Einsatz von schneller Wiederherstellung, um eine optimale Wiederherstellungsleistung zu erreichen. In manchen Fällen können Sie kein schnelles Restore verwenden.

Zur Erzielung einer optimalen Restore-Performance (Volume-Wiederherstellung oder vollständige Festplattengruppenwiederherstellung) müssen folgende Regeln eingehalten werden:

- Nur vollständige Restores von vollständigen Backups können schnell wiederhergestellt werden.
- Nur Datendateien können schnell wiederhergestellt werden.
- Datendateien müssen die einzigen Dateien eines Volumes sein, um schnell wiederhergestellt werden zu können.

Auch wenn temporäre Datendateien auf dem Volume liegen können, müssen Steuerdateien, Protokolle, pfiles oder andere Dateien auf einem separaten Volume von den Datendateien gespeichert werden. Sie müssen eine Oracle-Datenbank mit Datendateien auf einem separaten Volume von Kontrolldateien, archivierten Protokollen und Online-Protokolldateien einrichten.

- Das Volume muss Datendateien für nur eine Datenbank enthalten.
- Es können mehrere Dateisysteme verwendet werden, aber die Dateien in diesen Dateisystemen müssen Datendateien für nur eine Datenbank sein.
- Für ASM-Datenbanken muss jede Datenbank eine eigene ASM-Laufwerksgruppe verwenden, und die ASM-Datenbank kann keinen Speicher mit einer anderen ASM-Datenbank teilen.

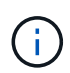

Um zu prüfen, ob ein zuvor erstelltes Backup mithilfe der schnellen Wiederherstellung wiederhergestellt werden kann, kann die Option -Preview des Befehls smo Backup Restore verwendet werden.

Die schnelle Wiederherstellung kann in den folgenden Fällen nicht verwendet werden:

- Bei teilweise Backups
- Auf Backups aus dem sekundären Storage, wenn das Backup auch auf dem primären Speicher vorhanden ist

Diese können nicht mithilfe der Datei- oder Volume-basierten Wiederherstellung wiederhergestellt werden.

• Auf Backups, die mit SnapVault gesichert sind

Der schnelle Wiederherstellungsprozess kann nicht für Backups verwendet werden, die vor dem letzten geschützten Backup erstellt wurden. Sie können jedoch den schnellen Wiederherstellungsprozess für Backups verwenden, die nach dem letzten geschützten Backup erstellt wurden. Denken Sie beispielsweise an Backups A, B und C. B ist das letzte Backup, das mit SnapVault auf den sekundären Storage übertragen wird. Sie können B und C schnell wiederherstellen, aber Sie können A nicht schnell wiederherstellen, da sie vor dem letzten geschützten Backup erstellt wurde. SnapVault benötigt eine Basis-SnapVault, um den Zeitunterschied zu berechnen und zum sekundären Storage zu senden, wenn das nächste Backup in den sekundären Storage übertragen wird. Das letzte geschützte Backup fungiert als

Basis-Snapshot Kopie. Daher verhindert ein schneller Wiederherstellungsprozess, dass SnapVault die Baseline erkennen kann.

• FlexClones oder LUN-Klone, die Snapshot Kopien verwenden, die nach der Snapshot Kopie, auf die das Volume zurückgesetzt wird, erstellt wurden

Beispielsweise können die Klone auf ein späteres Backup zurückzuführen sein, das durch SnapManager gemountet oder geklont wird.

• LUNs, die nicht Teil der aktiven SnapDrive Snapshot Kopie sind

Sie können keine schnelle Wiederherstellung zusammen mit anderen Arten von Wiederherstellungen für dasselbe Backup durchführen. Wenn beispielsweise ein Datenvolumen mit dem schnellen Restore-Prozess wiederhergestellt werden kann, aber ein anderes Daten-Volume kann nicht, so wird es mit dem schnellen Restore-Prozess auch nicht wiederhergestellt. In diesem Fall können Sie eine dateibasierte Wiederherstellung auswählen.

Darüber hinaus sollten Sie die folgenden Punkte zu Datenbank-Wiederherstellungen in Betracht ziehen:

- SnapManager stellt niemals Archivprotokolle oder Wiederherstellungsprotokolle wieder her, bindet aber das Backup von Archivprotokolldateien und verwendet sie für die Wiederherstellung.
- SnapManager stellt niemals Dateien durch Volume Restore unter Kontrolle.
- Wenn Sie Steuerdateien und Datendateien wiederherstellen möchten, führt SnapManager die Wiederherstellung in zwei Schritten durch.

SnapManager stellt zuerst die Kontrolldateien und dann die Datendateien wieder her.

• Wenn SnapManager temporäre Dateien in demselben Volume wie die standardmäßigen Tablespaces findet, müssen Sie zur Wiederherstellung auf Volume-Ebene keine Überschreibung erstellen.

Nach einer Volume-Wiederherstellung wird der TEMP Tablespace wieder online gestellt.

#### **Verwandte Informationen**

[Empfohlene allgemeine Datenbanklayouts und Speicherkonfigurationen](https://docs.netapp.com/de-de/snapmanager-oracle/unix-administration/concept_general_layout_and_configuration.html)

["Dokumentation auf der NetApp Support Site: mysupport.netapp.com"](http://mysupport.netapp.com/)

### <span id="page-3-0"></span>**Vor- und Nachteile bei schneller Wiederherstellung**

DBAs sollten sich der vor- und Nachteile der Verwendung von Volume-basierten schnellen Restores bewusst sein.

Das Wiederherstellen von Datenbank-Backups mithilfe von schnellen Wiederherstellungen bietet die folgenden Vorteile:

- Volume-basierte Restores reduzieren den Zeitaufwand für die Wiederherstellung von Backups.
- SnapManager bietet schnelle Überprüfung der Teilnahmevoraussetzungen für eine Wiederherstellung. SnapManager analysiert das Datenbank-Backup und zeigt Informationen darüber an, ob es das Volumebasierte Restore durchführen kann.
- Sie können eine Vorschau des Wiederherstellungsvorgangs anzeigen und entscheiden, ob Sie den empfohlenen Pfad verwenden oder die Empfehlung mit Ihrem ausgewählten Prozess überschreiben

möchten.

Die Wiederherstellung von Datenbank-Backups mit schnellen Restores hat die folgenden Nachteile:

- Das gesamte Filesystem wurde zurückgesetzt, auch Dateien, die nicht als Teil des Backups betrachtet wurden. Andere Dateien, Filesysteme oder LUNs auf dem Volume werden ebenfalls zurückgesetzt.
- SnapManager entfernt alle Snapshot Kopien, die nach dem Zurücksetzen des Snapshots erstellt wurden. In Tat verlieren Sie den Verlauf nach dem Datum der Snapshot Kopie. Beispielsweise können Sie das Backup am Dienstag nicht wiederherstellen, wenn Sie bereits das Backup am Montag wiederhergestellt haben.

Sie können die Nachteile vermeiden, indem Sie folgende Empfehlungen befolgen:

- Optimieren Sie das Datenbank-Layout anhand der Best Practices.
- Sicherung von Backups auf Sekundärspeicher Wenn Sie jedoch Snapshot-Kopien aus dem Primärspeicher löschen, können Sie keine schnellen Wiederherstellungen verwenden, um sie aus dem Sekundärspeicher wiederherzustellen.

#### **Copyright-Informationen**

Copyright © 2023 NetApp. Alle Rechte vorbehalten. Gedruckt in den USA. Dieses urheberrechtlich geschützte Dokument darf ohne die vorherige schriftliche Genehmigung des Urheberrechtsinhabers in keiner Form und durch keine Mittel – weder grafische noch elektronische oder mechanische, einschließlich Fotokopieren, Aufnehmen oder Speichern in einem elektronischen Abrufsystem – auch nicht in Teilen, vervielfältigt werden.

Software, die von urheberrechtlich geschütztem NetApp Material abgeleitet wird, unterliegt der folgenden Lizenz und dem folgenden Haftungsausschluss:

DIE VORLIEGENDE SOFTWARE WIRD IN DER VORLIEGENDEN FORM VON NETAPP ZUR VERFÜGUNG GESTELLT, D. H. OHNE JEGLICHE EXPLIZITE ODER IMPLIZITE GEWÄHRLEISTUNG, EINSCHLIESSLICH, JEDOCH NICHT BESCHRÄNKT AUF DIE STILLSCHWEIGENDE GEWÄHRLEISTUNG DER MARKTGÄNGIGKEIT UND EIGNUNG FÜR EINEN BESTIMMTEN ZWECK, DIE HIERMIT AUSGESCHLOSSEN WERDEN. NETAPP ÜBERNIMMT KEINERLEI HAFTUNG FÜR DIREKTE, INDIREKTE, ZUFÄLLIGE, BESONDERE, BEISPIELHAFTE SCHÄDEN ODER FOLGESCHÄDEN (EINSCHLIESSLICH, JEDOCH NICHT BESCHRÄNKT AUF DIE BESCHAFFUNG VON ERSATZWAREN ODER -DIENSTLEISTUNGEN, NUTZUNGS-, DATEN- ODER GEWINNVERLUSTE ODER UNTERBRECHUNG DES GESCHÄFTSBETRIEBS), UNABHÄNGIG DAVON, WIE SIE VERURSACHT WURDEN UND AUF WELCHER HAFTUNGSTHEORIE SIE BERUHEN, OB AUS VERTRAGLICH FESTGELEGTER HAFTUNG, VERSCHULDENSUNABHÄNGIGER HAFTUNG ODER DELIKTSHAFTUNG (EINSCHLIESSLICH FAHRLÄSSIGKEIT ODER AUF ANDEREM WEGE), DIE IN IRGENDEINER WEISE AUS DER NUTZUNG DIESER SOFTWARE RESULTIEREN, SELBST WENN AUF DIE MÖGLICHKEIT DERARTIGER SCHÄDEN HINGEWIESEN WURDE.

NetApp behält sich das Recht vor, die hierin beschriebenen Produkte jederzeit und ohne Vorankündigung zu ändern. NetApp übernimmt keine Verantwortung oder Haftung, die sich aus der Verwendung der hier beschriebenen Produkte ergibt, es sei denn, NetApp hat dem ausdrücklich in schriftlicher Form zugestimmt. Die Verwendung oder der Erwerb dieses Produkts stellt keine Lizenzierung im Rahmen eines Patentrechts, Markenrechts oder eines anderen Rechts an geistigem Eigentum von NetApp dar.

Das in diesem Dokument beschriebene Produkt kann durch ein oder mehrere US-amerikanische Patente, ausländische Patente oder anhängige Patentanmeldungen geschützt sein.

ERLÄUTERUNG ZU "RESTRICTED RIGHTS": Nutzung, Vervielfältigung oder Offenlegung durch die US-Regierung unterliegt den Einschränkungen gemäß Unterabschnitt (b)(3) der Klausel "Rights in Technical Data – Noncommercial Items" in DFARS 252.227-7013 (Februar 2014) und FAR 52.227-19 (Dezember 2007).

Die hierin enthaltenen Daten beziehen sich auf ein kommerzielles Produkt und/oder einen kommerziellen Service (wie in FAR 2.101 definiert) und sind Eigentum von NetApp, Inc. Alle technischen Daten und die Computersoftware von NetApp, die unter diesem Vertrag bereitgestellt werden, sind gewerblicher Natur und wurden ausschließlich unter Verwendung privater Mittel entwickelt. Die US-Regierung besitzt eine nicht ausschließliche, nicht übertragbare, nicht unterlizenzierbare, weltweite, limitierte unwiderrufliche Lizenz zur Nutzung der Daten nur in Verbindung mit und zur Unterstützung des Vertrags der US-Regierung, unter dem die Daten bereitgestellt wurden. Sofern in den vorliegenden Bedingungen nicht anders angegeben, dürfen die Daten ohne vorherige schriftliche Genehmigung von NetApp, Inc. nicht verwendet, offengelegt, vervielfältigt, geändert, aufgeführt oder angezeigt werden. Die Lizenzrechte der US-Regierung für das US-Verteidigungsministerium sind auf die in DFARS-Klausel 252.227-7015(b) (Februar 2014) genannten Rechte beschränkt.

#### **Markeninformationen**

NETAPP, das NETAPP Logo und die unter [http://www.netapp.com/TM](http://www.netapp.com/TM\) aufgeführten Marken sind Marken von NetApp, Inc. Andere Firmen und Produktnamen können Marken der jeweiligen Eigentümer sein.